$(1)$  $8-2(4)$ . ◆ 図形**(**電気設備シンボル)の配置**-**配置する箇所へ基準点を作成**(3)-**天井面

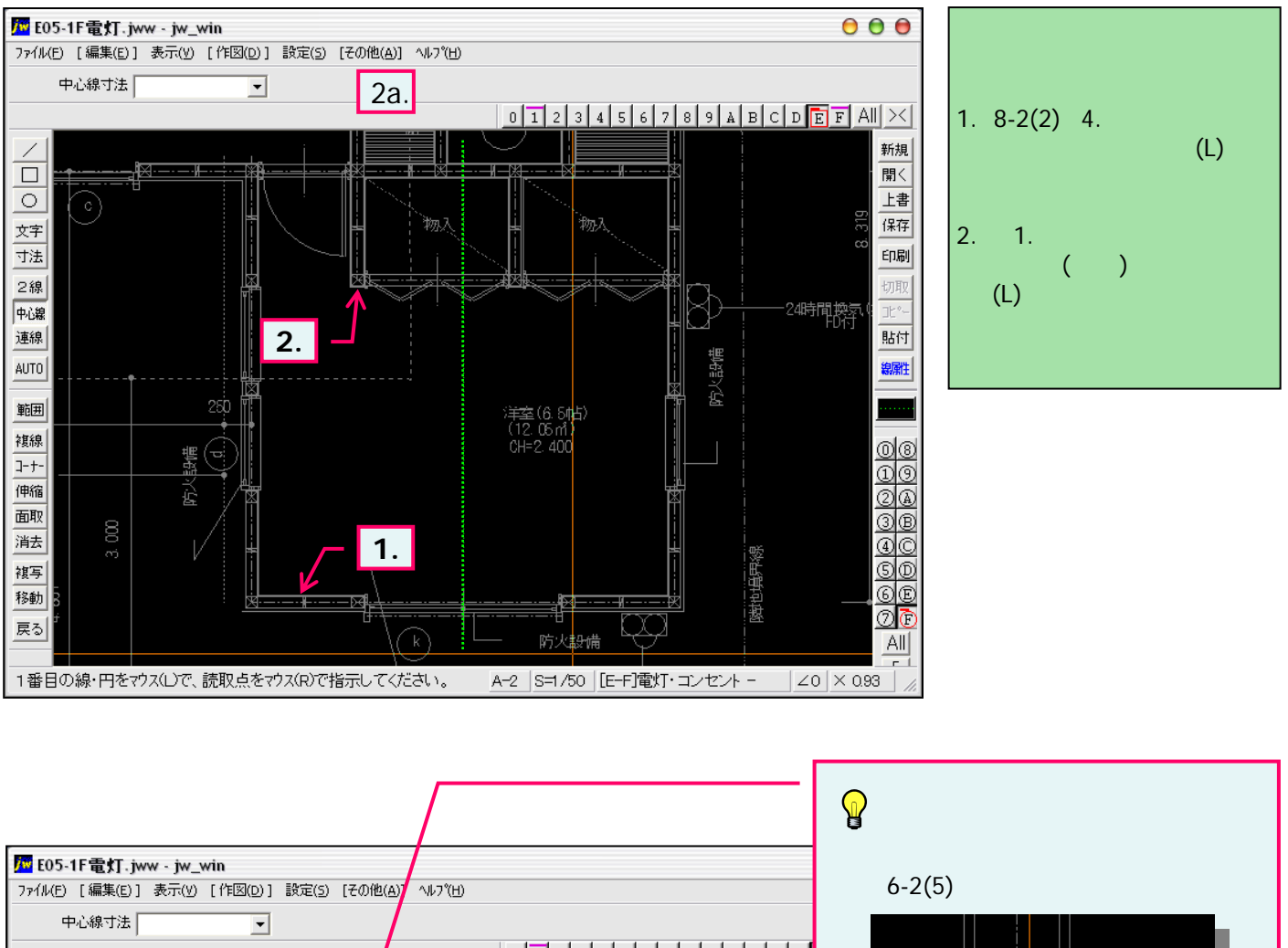

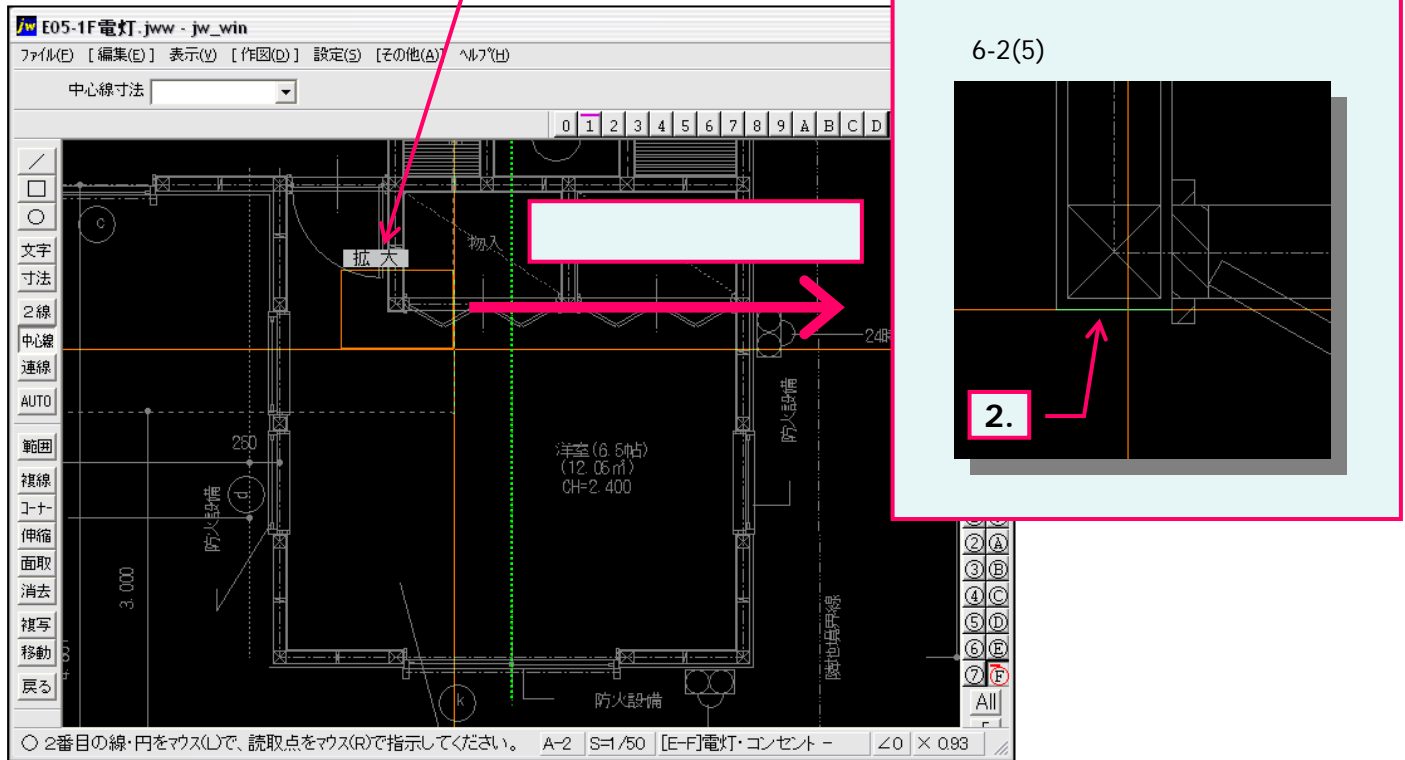